JSRML レター NO.19 2021.8.23

## ごあいさつ

 感染拡大が続いており、8 月の定例会は、Zoom 配信で実施します。 メールや LINE で変更をお伝えしましたが、改めて8月の定例会につい て連絡させていただきます。スタッフ一同、皆様に元気の素材をお届け できたらと、準備を進めています。WEB 開催になりますが、会員の皆様 と時間を共有することを大切にしていきたいと考えています。ご参加お 待ちいたしております。 あんしゃ あいしゃ かいしゃ 飯田 路佳

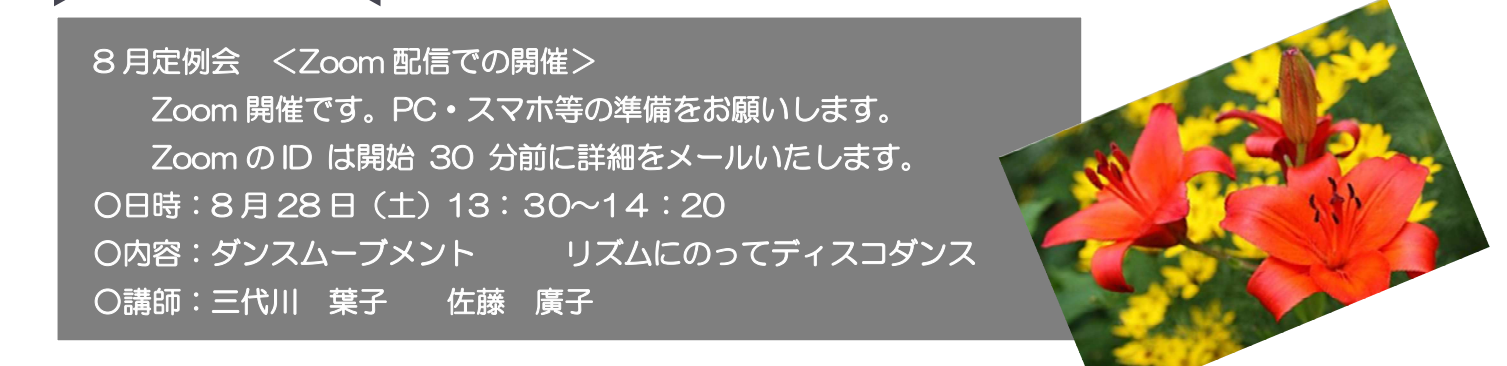

【Zoom 配信参考資料】

Zoom 参加が不安な方、ぜひ、事前にこの資料を確認ください。Zoom は最大 100 人が参加し、会議をする ことができます。高音質で、音の遅延が少ないとも言われています。このような時代ですから、Zoom でも皆様 とつながっていたいのです。 みなさまへ

## Zoom の利用の仕方

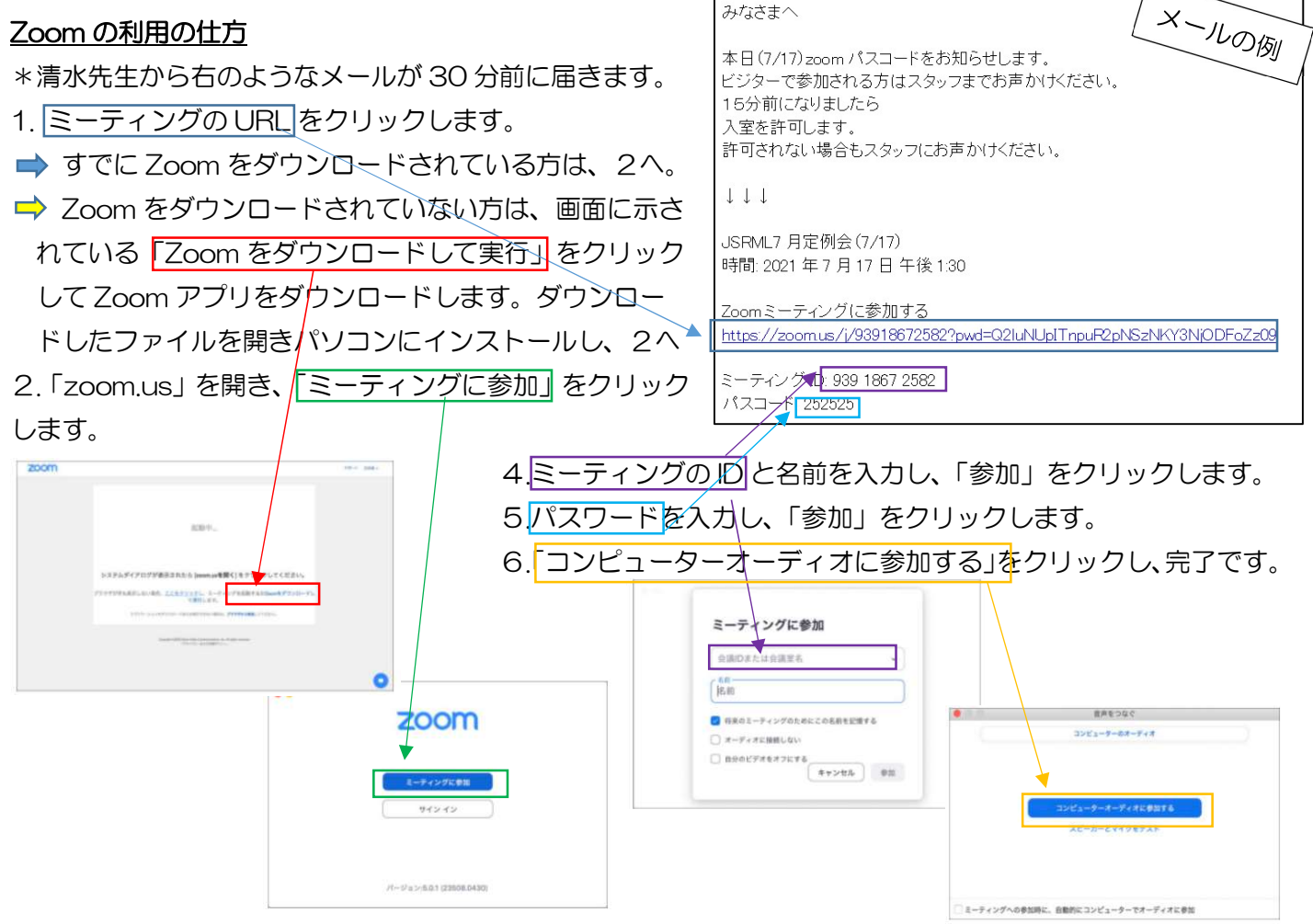

## 8月定例会に向けて…

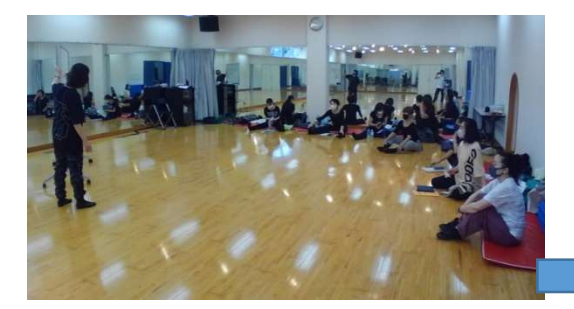

1 8 月 22 日、8 月の定例会に向け、 ダンスリーダーが準備のため集合し ました。今回は、帝京大学からの発信 となります。

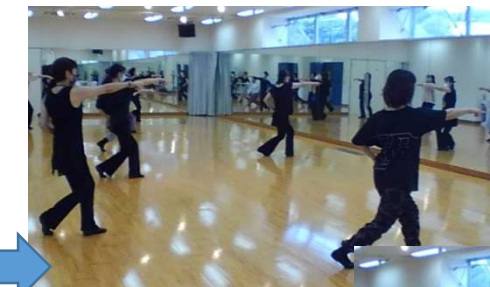

3 意見交換をしなが ら、踊りやすく、素敵な作 品に仕上がっていきまし た。ご期待ください。

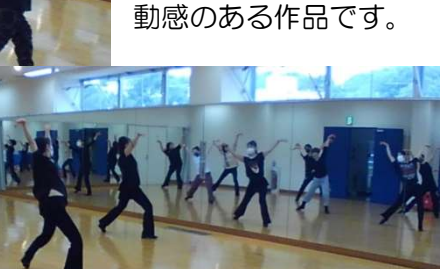

2 今回の作品は、三代 川葉子先生と、佐藤廣子 先生による「I am」。躍

4 いつもの会場である十文字大学とは異なる環境の ため、Zoom 配信が問題なく進められるよう念入りな確 認が行われました。最も気を配っていたのは、「音」で す。指導される先生の声と音楽が聞き取りやすく皆さん に届けられるようテストが続きました。

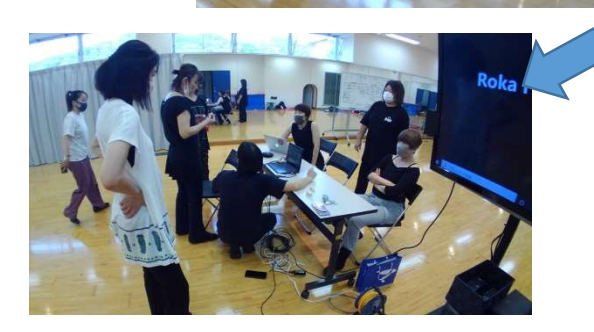

## JSRML ひとこと集

飯田先生が、LINE で「イン・ザ・ハイツ」というミュージカル映画を紹 介くださいました。500 人で踊るシーンは圧巻です。LINE にはたくさん の会員の皆さんからの返信がありました。

ついステップを踏みそうな曲に楽しそうなダンス。 明るくなります。

見てきました。良かったです。お勧めです!!

朝からテンション上がっています。楽しい情報あり がとうございます。映画館に飛んでいきたいです。

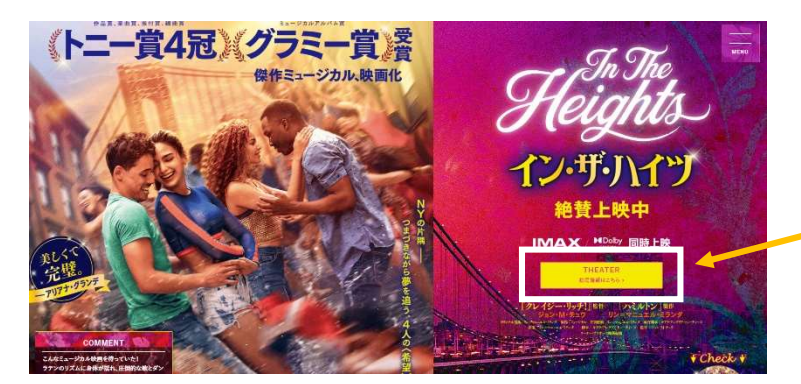

ずっと家にとしこもっているので、ものすごく元気 をもらいました。スケールが大きく、広い場所が好 きな私には最高。スカッとしました。ありがとうご ざいました。

わ~ DZNCE はいいな~ 予期しなかったプレ ゼント。心のミトコンドリア、増えました。

> 映画も久しく観ていなかったので是非と思っ ています。ありがとうございました。

「イン・ザ・ハイツ」の公式ホームページで上 映している映画館が検索できます。大画面で見 てみたいですよね。